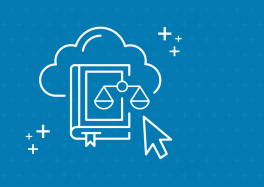

# O que é o curso

O curso será realizado na modalidade a distância, no formato de Autoaprendizagem, permitindo ao aluno estudar conforme seu planejamento, com autonomia de gestão de horário e de local. Além disso, o formato oportuniza fluxo contínuo, ou seja, os alunos podem ingressar no curso a qualquer momento do ano letivo do CJUD, que ocorre de março a novembro.

Por fim, o curso conta com uma carga horária de 05 horas.

# Que objetivos você deve atingir

- Compreender o que é uma biblioteca virtual.
- Conhecer os recursos e serviços das bibliotecas físicas e virtual do TJRS.
- Aprender a utilizar o Sistema Pergamum do TJRS.
- Aprender a utilizar o Catálogo online do TJRS.
- Aprender a utilizar o Meu Pergamum do TJRS.
- Aprender a acessar e utilizar as bases de dados jurídicas do TJRS.

# O que você vai aprender

- Recursos e serviços das bibliotecas físicas e virtual do TJRS.
- Sistema Pergamum do TJRS.
- Catálogo online.
- Meu Pergamum.
- Bases de dados jurídicas do TJRS.

### Calendário do curso

O curso será disponibilizado na plataforma de aprendizagem do CJUD (Moodle) a partir de junho/2023 para você aprender em fluxo contínuo, no seu próprio tempo.

Você terá o prazo de 30 dias, contado da data da inscrição, para concluir o curso. Caso você não conclua o curso dentro do prazo especificado, não estará apto para receber certificado.

### Como você será avaliado

Você será avaliado por meio de atividades disponibilizadas no ambiente virtual, com correção automatizada, que discorrerão sobre os conteúdos do curso. Você possuirá duas chances para alcançar média 7,0 (de 0,0 até 10,0), sendo computada a nota mais alta.

O curso também possuirá um questionário de avaliação de reação, que contém questões para você diagnosticar as suas impressões com relação ao conteúdo, instrutores, tutores, materiais didáticos, metodologia de ensino, ambiente virtual, instalações, dentre outros itens. Dessa forma, você auxiliará o CJUD a aprimorar cursos futuramente oferecidos.

Este instrumento será liberado no ambiente virtual de aprendizagem (Moodle) ao final do curso e será de rápido preenchimento. Agradecemos sua participação!

### Como você receberá o certificado de conclusão

Estando aprovado no curso, você emitirá seu certificado pela área do curso na plataforma Moodle, tão logo o sistema gere o documento.

Desejamos um excelente curso a você!

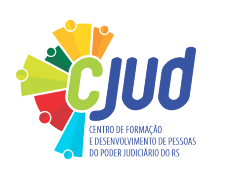